#### CSc 553

#### Principles of Compilation

#### X16 : Optimization I

### <span id="page-0-0"></span>Department of Computer Science University of Arizona

Copyright © 2011 Christian Collberg

 $\mathbf{E} = \mathbf{A} \oplus \mathbf{B} + \mathbf{A} \oplus \mathbf{B} + \mathbf{A} \oplus \mathbf{B} + \mathbf{A} \oplus \mathbf{A}$ 

 $2990$ 

## Introduction

K ロ ▶ ( d ) | K 글 > ( 글 ) | 글 | 2 | ⊙ Q ( o

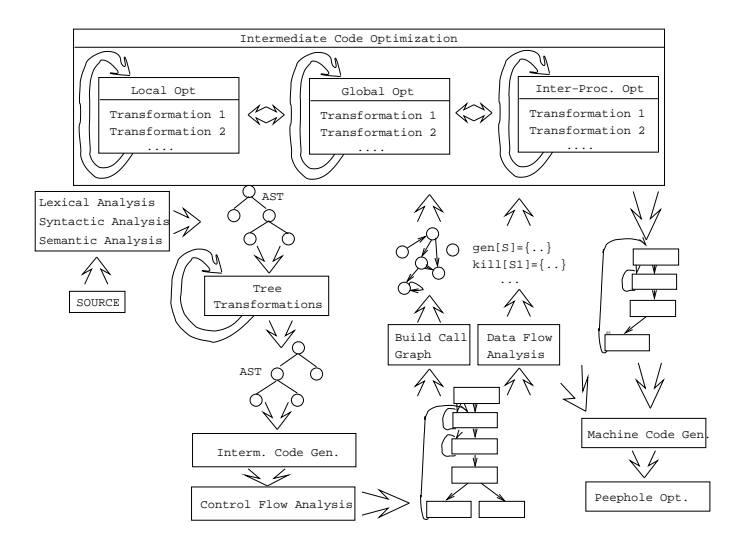

イロト イ母 トイミト イミト ニヨー りんぴ

## What do we Optimize?

K ロ ▶ K d @ ▶ K 할 > K 할 > X 할 → X Q Q Q Q

#### What do we Optimize I?

**1** Optimize everything, all the time. The problem is that optimization interferes with debugging. In fact, many (most) compilers don't let you generate an optimized program with debugging information. The problem of debugging optimized code is an important research field.

Furthermore, optimization is probably the most time consuming pass in the compiler. Always optimizing everything (even routines which will never be called!) wastes valuable time.

**2** The programmer decides what to optimize. The problem is that the programmer has a local view of the code. When timing a program programmers are often very surprised to see where most of the time is spent.

#### What do we Optimize II?

- **3** Turn optimization on when program is complete. Unfortunately, optimizers aren't perfect, and a program that performed OK with debugging turned on often behaves differently when debugging is off and optimization is on.
- 4 Optimize inner loops only. Unfortunately, procedure calls can hide inner loops:

**ADD YEARS ARA YOUR** 

```
PROCEDURE P(n):
BEGIN
   FOR k:=1 TO n DO \cdots END;
END P;
```

```
FOR i:=1 TO 10000 DO P(i) END;
```
#### What do we Optimize III?

**5** Use profiling information to guide what to optimize.

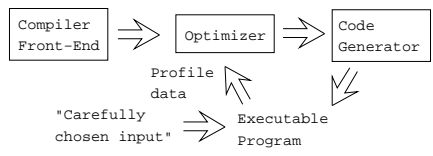

6 Runtime code generation/optimization. We delay code generation and optimization until execution time. At that time we have more information to guide the otpimizations:

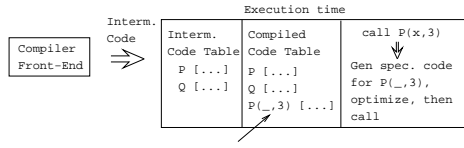

Specialized Code

**KORK ERKER (ERKERK)** 

### Local ys. Global vs. Inter-procedural Optimization

세미 시 제 구매 시 제 되어 있다는 것이다.

 $299$ 

#### Local, Global, Inter-Proc. I

**•** Some compilers optimize more **aggressively** than others. An aggressive compiler optimizes over a large piece of code, a simple one only considers a small chunk of code at a time.

Local Optimization

- Consider each basic block by itself.
- All compilers do this.

Global Optimization

- Consider each procedure by itself.
- Most compilers do this.

Inter-Procedural Opt.

**KORK ERKER ADAM STRAKE** 

- Consider the control flow between procedures.
- A few compilers do this.

#### Local Optimization I

Transformations:

- Local common subexpression elimination.
- Local copy propagation.
- **•** Local dead-code elimination.
- Algebraic optimization.
- Jump-to-jump removal.
- Reduction in strength.

Peephole Optimization:

**K ロ ▶ K @ ▶ K 할 X K 할 X - 할 X - 9 Q Q ^** 

- On machine and/or interm. code.
- **1** Examine a "window" of instructions.
- **2** Improve code in window.
- 3 Slide window.
- **4** Repeat until "optimal".

### Local Opt. II

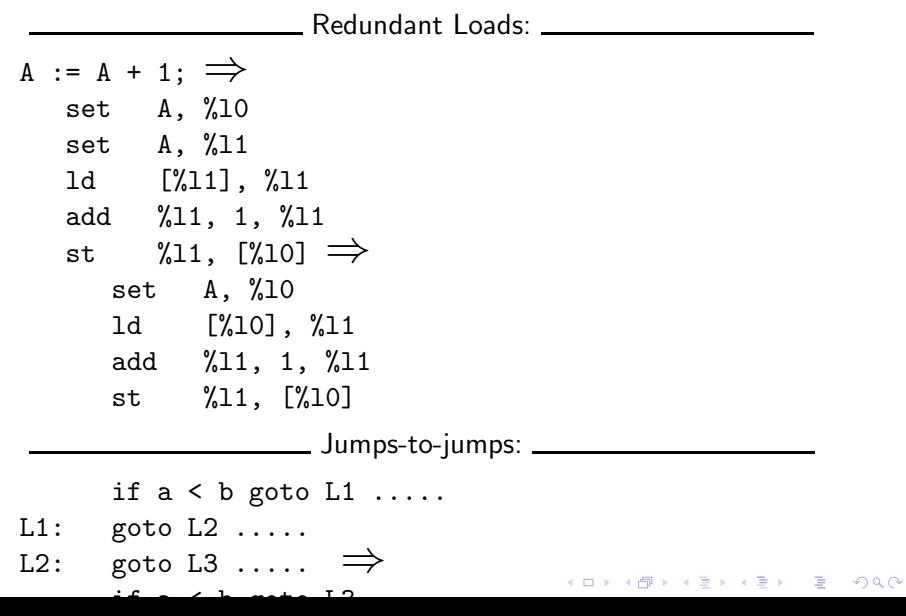

### Local Opt. IV

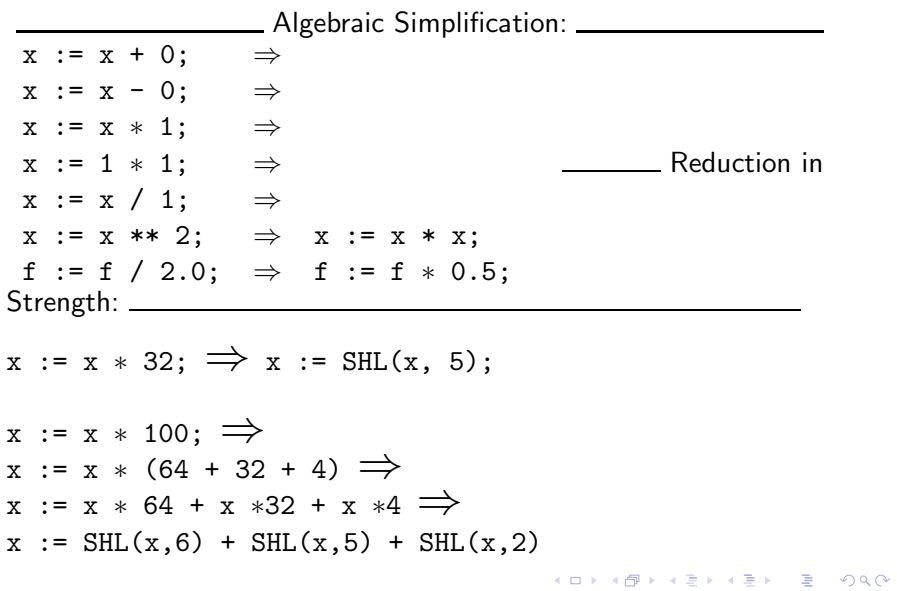

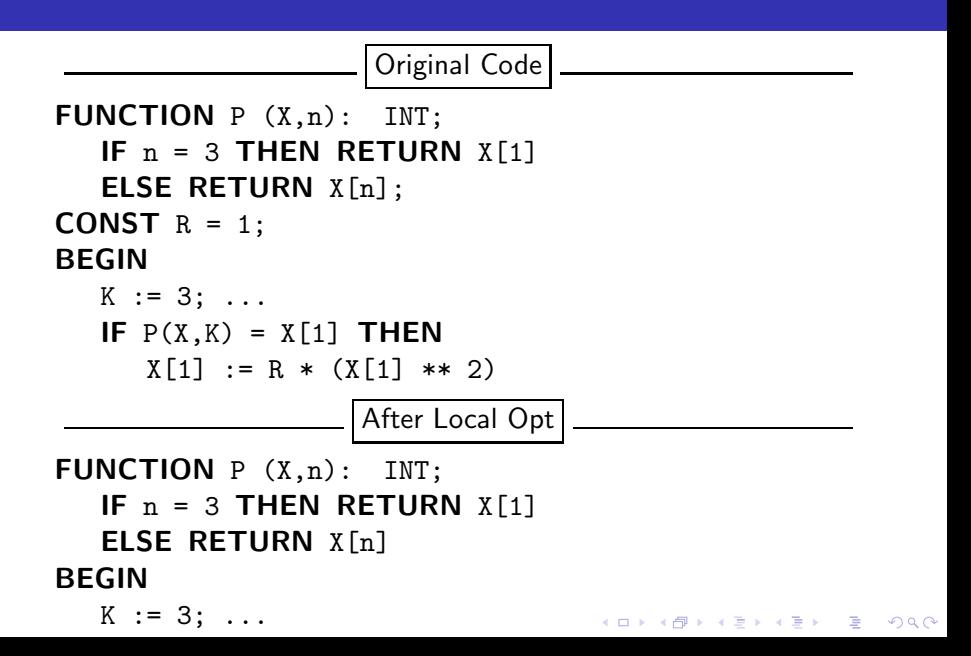

<span id="page-13-0"></span>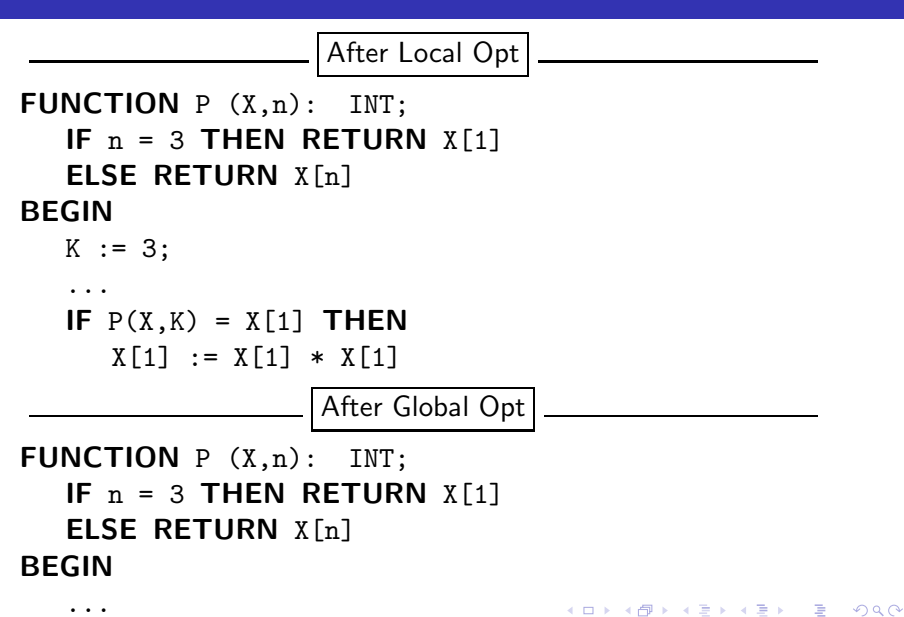

```
FUNCTION P(X,n): INT;
  IF n = 3 THEN RETURN X[1]ELSE RETURN X[n]
BEGIN
   IF P(X,3) = X[1] THEN
     X[1] := X[1] * X[1]After Inter-Procedural Opt
BEGIN
  IF TRUE THEN
     X[1] := X[1] * X[1]After Another Local Opt
BEGIN
  X[1] := X[1] * X[1]
```
 $\bullet$  Delete P if it isn't used elsewhere. This [ca](#page-13-0)[n maybe be](#page-0-0)  $\bullet$  is  $\bullet$ 

## Local Optimization

### Local Optimization I

**Transformations** 

- Local common subexpression elimination.
- Local copy propagation.
- $\bullet$  Local dead-code elimination.
- Algebraic optimization.
- **Jump-to-jump removal.**
- Reduction in strength.

Peephole Optimization

K ロ X K @ X K 할 X K 할 X 및 및 X O Q O

- On machine and/or interm. code.
- **1** Examine a "window" of instructions.
- **2** Improve code in window.
- **3** Slide window.
- **4** Repeat until "optimal".

#### Redundant Loads

A naive code generator will generate the same address or variable several times. Peephole optimization over the generated code will easily remove these.

$$
A := A + 1;
$$
  

$$
\Downarrow
$$

```
set A, %l0
set A, %l1
ld [%l1], %l1
add %l1, 1, %l1
st %l1, [%l0]
      ⇓
```
set A, %l0 ld [%l0], %l1 add %11, 1, %11 10) (8) (2) (2) 2 200

#### Jumps-to-jumps

• Complicated boolean expressions (with many and, or, nots) can easily produce lots of jumps to jumps. A peephole optimization pass over the generated code can remove these.

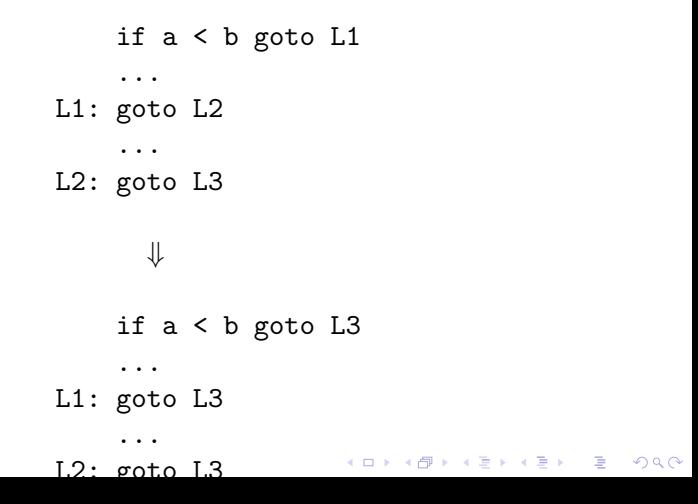

#### Algebraic Simplification

- Beware of numerical problems:
	- $\bigodot$   $(x * 0.000000001) * 10000000000.0$  may produce a different result than  $(x * 1000.0)!$
- **FORTRAN requires that parenthesis be honored:**  $(5.0 * x) * (6.0 * y)$  can't be evaluated as  $(30.0 * x * y)$ .
- Note that multiplication is often faster than division.

$$
x := x + 0; \Rightarrow
$$
  
\n
$$
x := x - 0; \Rightarrow
$$
  
\n
$$
x := x * 1; \Rightarrow
$$
  
\n
$$
x := 1 * 1; \Rightarrow
$$
  
\n
$$
x := x / 1; \Rightarrow
$$
  
\n
$$
x := x * * 2; \Rightarrow
$$
  
\n
$$
x := f / 2.0; \Rightarrow f := f * 0.5;
$$

#### Reduction in Strength

- SHL $(x, y)$  = shift x left y steps.
- Multiplcation (and division) by a constant is a common operation. They can be replaced by cheaper sequences of shifts and adds.

x := x ∗ 32 ; ⇓ x := SHL(x, 5); x := x ∗ 100 ; ⇓ x := x ∗ (64 + 32 + 4) ⇓ x := x ∗ 64 + x ∗32 + x ∗4 ⇓ x := SHL(x,6) + SHL(x,5) + SHL(x,2)

## Global Optimization

Makes use of control-flow and data-flow analysis.

**Transformations** 

**ADD YEARS ARA YOUR** 

- **O** Dead code elimination.
- **Common subexpression elimination (local and global).**
- Loop unrolling.
- Code hoisting.
- Induction variables.
- Reduction in strenght.
- Copy propagation.
- Live variable analysis.
- Uninitialized Variable Analysis.

#### Control Flow Graphs

We perform our optimizations over the control flow graph of a procedure.

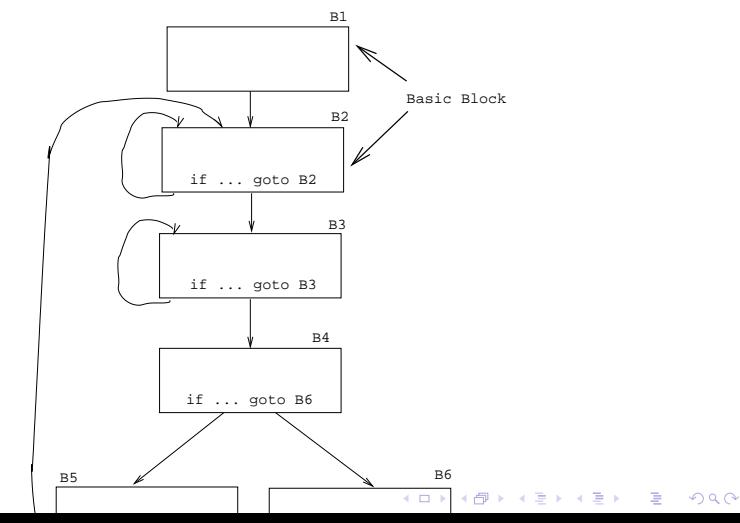

#### Common Sub-Expr. Elimination

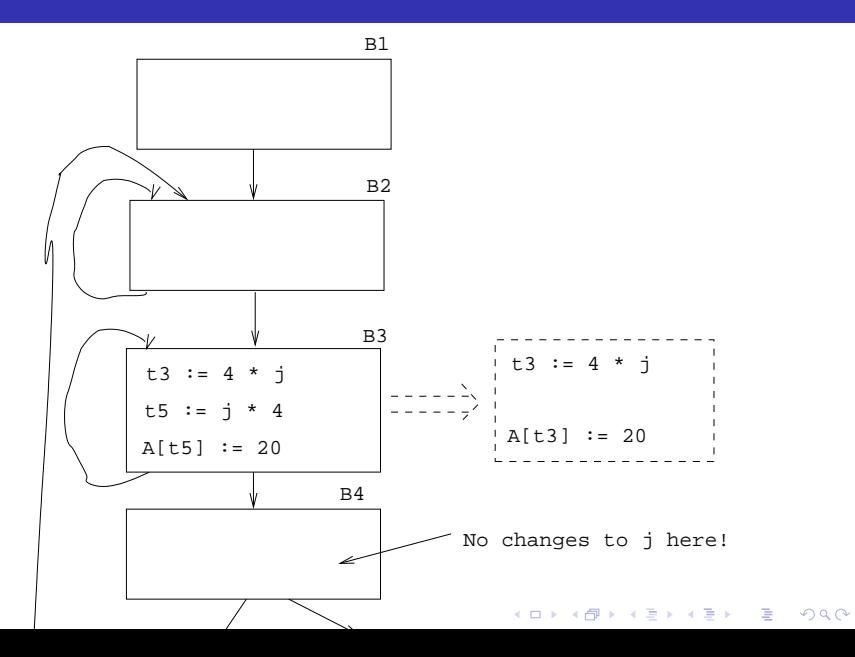

#### Copy Propagation

- Many optimizations produce  $X := Y$ .
- After an assignment  $X := Y$ , replace references to X by Y. Remove the assignment if possible.

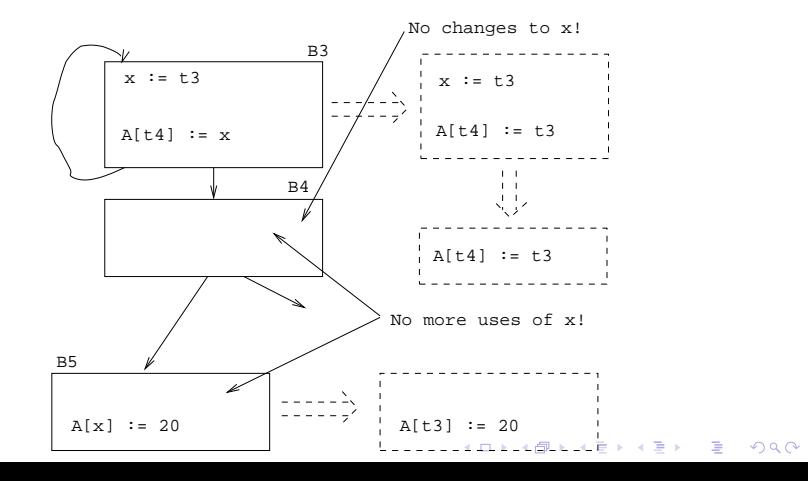

#### Dead Code Elimination

A piece of code is dead if we can determine at compile time that it will never be executed.

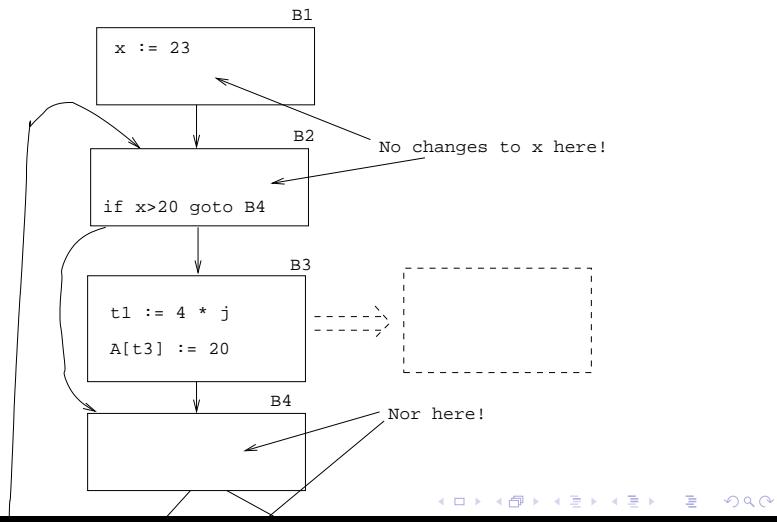

#### Induction Variables

 $\bullet$  If i and j are updated simultaneously in a loop, and  $j = i * c_1 + c_2$  ( $c_1, c_2$  are consants) we can remove one of them, and/or replace  $*$  by  $+$ .

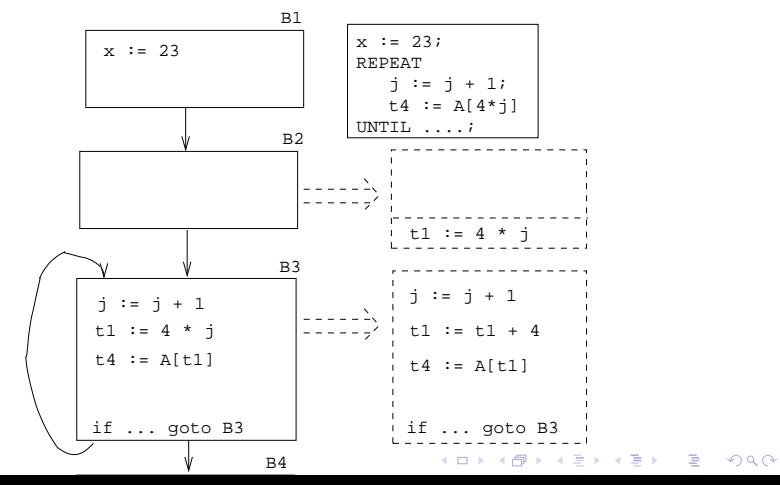

#### Code Hoisting

Move code that is computed twice in different basic blocks to a common ancestor block.

> IF  $a < 5$  THEN X :=  $A[i+3] + 9$ ; ELSE  $X := A[i+3] * 6$  END

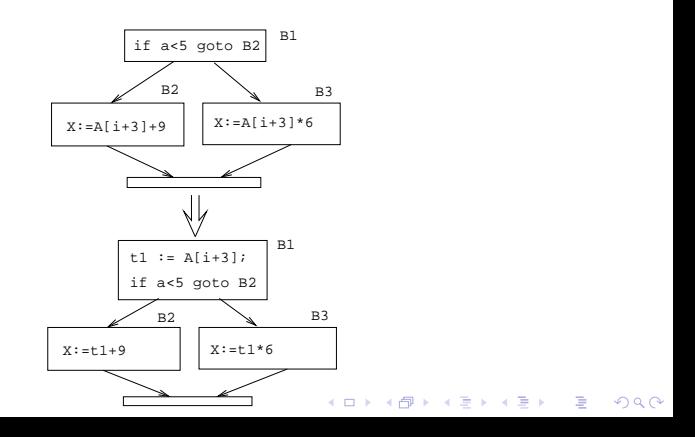

## <span id="page-29-0"></span>Loop Unrolling

K ロ ▶ ( d ) | K 글 > | K 글 > | [ 글 | } | 9 Q Q |

#### Loop Unrolling

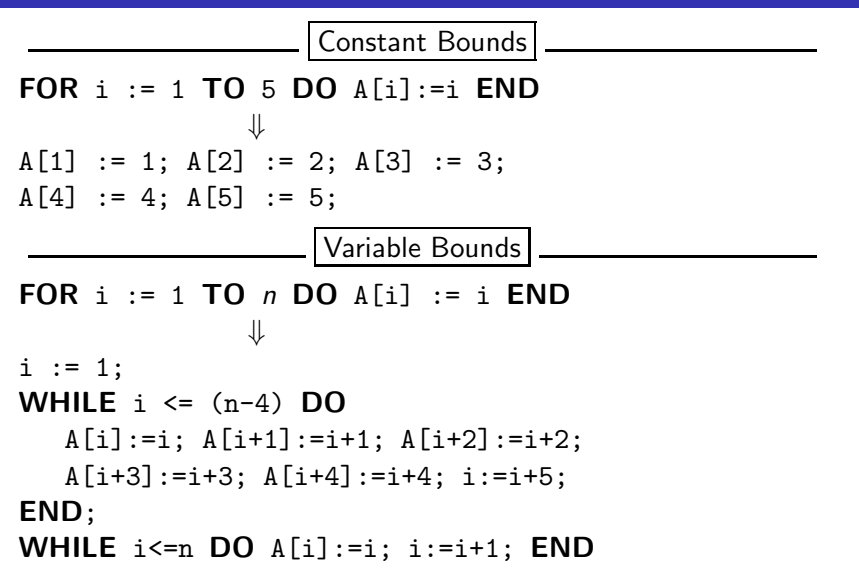

• Loop unrolling increases code size. Ho[w d](#page-29-0)[oes this effect](#page-0-0).

## Inter-procedural Optimizations

K ロ ▶ K d @ ▶ K 할 > K 할 > X 할 → X Q Q Q Q

#### Inter-procedural Opt.

- Consider the *entire* program during optimization.
- How can this be done for languages that support separately compiled modules?

#### **Transformations**

- Inline expansion
	- Replace a procedure call with the code of the called procedure.
- Procedure Cloning
	- Create multiple specialized copies of a single procedure.
- Inter-procedural constant propagation
	- If we know that a particular procedure is always called with a constant parameter with a specific value, we can optimize for this case.

```
Original Code:
FUNCTION Power (n, exp:INT):INT;
  IF \exp < 0 THEN result := 0;
  ELSIF exp = 0 THEN result := 1;
  ELSE result := n;FOR i := 2 TO exp DO
           result := result * n;
       END; END;
  RETURN result;
END Power;
BEGIN X := 7; PRINT Power(X,2) END;
              Expanded Code:
BEGIN
  X := 7;
```
K ロ ▶ K 레 ▶ K 코 ▶ K 코 ▶ 『코』 ◆ 9 Q Q →

result := X;

After copy propagation

```
X := 7;result := 7;
   FOR i := 2 TO 2 DO
      result := result * 7;
   END;
PRINT result;
                 After loop unrolling
X := 7;result := 7;
      result := result * 7;
PRINT result;
                After constant folding
result := 49;
                                     K ロ > K @ > K 할 > K 할 > → 할 → ⊙ Q @
```

```
<u>Print results; in the set of the set of the set of the set of the set of the set of the set of the set of the s</u>
```

```
Original Code:
FUNCTION Power (n, exp:INT):INT;
   IF \exp < 0 THEN result := 0;
   ELSIF exp = 0 THEN result := 1;
   ELSE result := n;
     FOR i := 2 TO exp DO
        result := result * n;
      END;
   RETURN result;
END Power;
BEGIN PRINT Power(X,2), Power(X,7) END;
                Cloned Routines:
FUNCTION Power0 (n):INT; RETURN 1;
FUNCTION Power2 (n):INT; RETURN n * n;
F''UNCTION D_{\text{energy}} (n), TNT, DFTIDN n \# n \#
```
## Machine Dependent vs. Machine Independent **Optimization**

《 ロ 》 《 御 》 《 君 》 《 君 》 《 君

 $299$ 

• Optimizations such as inline expansion and loop unrolling seem pretty machine independent. You don't need to know anything special about the machine architecture to implement these optimizations, in fact, both inline expansion and loop unrolling can be applied at the source code level. (May or may not be true for inline expansion, depending on the language).

• However, since both inline expansion and loop unrolling normally increase the code size of the program, these optimizations do, in fact, interact with the hardware.

- A loop that previously might have fit in the instruction cache of the machine, may overflow the cache once it has been unrolled, and therefore increase the cache miss rate so that the unrolled loop runs slower than the original one.
- The unrolled loop may even be spread out over more than one virtual memory page and hence affect the paging system adversely.

**K ロ ▶ K @ ▶ K 할 X K 할 X - 할 X - 9 Q Q ^** 

• The same argument holds for inline expansion.

# Example I

K ロ ▶ ( d ) | K 글 > | K 글 > | [ 글 | } | 9 Q Q |

```
Original code:
```

```
FOR I:= 1 TO 100 DO
   FOR J := 1 TO 100 DO
      FOR K := 1 TO 100 DO
         A[I][J][K] := (I*J)*K;END;
  END;
END
```
Find loop invariants:

KID KAR KE KAEK E KORO

```
FOR I:= 1 TO 100 DO
  T3 := ADR(A[I]);FOR J := 1 TO 100 DO
     T1 := ADR(T3[J]);
     T2 := I * J;FOR K := 1 TO 100 DO
       T1[K] := T2 * K
```

```
FOR I:= 1 TO 100 DO
  T3 := ADR(A[I]);
  FOR J := 1 TO 100 DO
      T1 := ADR(T3[J]); T2 := I * J;
      FOR K := 1 TO 100 DO T1[K]:=T2*K END;
   END;
END
```

```
After strength reduction:
```
**ADD YEARS ARA YOUR** 

```
FOR I := 1 TO 100 DO
  T3 := ADR(A[I]); T4 := I;
  FOR J := 1 TO 100 DO
      T1 := ADR(T3[J]);
      T2 := T4; (* T4 = I*J*)T5 := T2; (* Init T2*K *)
      FOR K := 1 TO 100 DO
```
#### Example  $1/c$  – Copy Propagation

```
FOR I:= 1 TO 100 DO
  T3 := ADR(A[I]); T4 := I;
  FOR J := 1 TO 100 DO
      T1 := ADR(T3[J]); T2 := T4; T5 := T2;
      FOR K := 1 TO 100 DO
         T1[K] := T5; T5 := T5 + T2;
      END: T4 := T4 + I:
  END;
END
```
After Copy Propagation:

**KORK ERKER ADAM DE SORA** 

```
FOR I:= 1 TO 100 DO
  T3 := ADR(A[I]); T4 := I;
  FOR J := 1 TO 100 DO
      T1 := ADR(T3[J]); T5 := T4;
      FOR K := 1 TO 100 DO
```
#### Example  $1/d -$  Array Indexing

Expand subscripting operations. Pascal array indexing turns into C-like address manipulation!

**Expand Indexing:** 

```
VAR A:ARRAY[1..100,1..100,1..100] OF INT;
```

```
FOR T := 1 TO 100 DO
   T3 := ADR(A) + (10000*I) - 10000:
   T4 := I:
   FOR J := 1 TO 100 DO
       T1 := T3 + (100*J) - 100:
       T5 := T4:
       FOR K := 1 TO 100 DO
           (T1+K-1) := T5;
           T5 := T5 + T4;
       END;
                                             K ロ ▶ K @ ▶ K 할 > K 할 > → 할 → K 9 Q Q ^
       T\Lambda \cdot = T\Lambda + T\cdot
```

```
\rule{1em}{0.15mm} \begin{picture}(18,4) \put(0,0){\dashbox{0.6}\put(0,0){\dashbox{0.6}} \put(10,0){\dashbox{0.6}} \put(10,0){\dashbox{0.6}} \put(10,0){\dashbox{0.6}} \put(10,0){\dashbox{0.6}} \put(10,0){\dashbox{0.6}} \put(10,0){\dashbox{0.6}} \put(10,0){\dashbox{0.6}} \put(10,0){\dashbox{0.6}} \put(10,0){\dashbox{0.6}} \put(10,0){\dashbox{0.6}} \put(10,0){\T6 := ADR(A);FOR T := 1 TO 100 DO
       T4 := I;T7 := T6;FOR J := 1 TO 100 DO
               T5 := T4;
               T8 := T7;
               FOR K := 1 TO 100 DO
                      T8 \uparrow := T5;
                       T5 := T5 + T4;
                       T8 := T8 + 1;
               END;
               T4 := T4 + I;T7 := T7 + I00:
       END;
```
K ロ > K @ > K 할 > K 할 > → 할 → ⊙ Q @

#### Example I/f – Loop Unrolling

```
T6 := ADR(A);
FOR I:= 1 TO 100 DO
   T4 := I; T7 := T6;FOR J := 1 TO 100 DO
       T5 := T4; T8 := T7;
       FOR K := 1 TO 10 DO
           T8 \uparrow := T5; T5 += T4; T8 ++;
           T8 \uparrow := T5; T5 += T4; T8 ++;
           T8 \uparrow := T5; T5 += T4; T8 ++;
           T8 \uparrow := T5; T5 += T4; T8 ++;
           T8 \uparrow := T5; T5 += T4; T8 ++;
           T8 \uparrow := T5; T5 += T4; T8 ++;
           T8 \uparrow := T5; T5 += T4; T8 ++;
           T8 \uparrow := T5; T5 += T4; T8 ++;
           T8\hat{ } := T5; T5 += T4; T8 ++;
           T8 \uparrow; T5 += T4; T8 ++;\Box + \Box + \Box + \Box + \Box + \Box + \Box + \Box
```
# Example II

K ロ ▶ ( d ) | K 글 > | K 글 > | [ 글 | } | 9 Q Q |

#### Example  $I1/a$  – Inline Expansion

- **o** ftp://cs.washington.edu/pub/pardo. The code has been simplified substantially...
- **•** bitblt copies image region regions while performing an operation on the moved part.
- s is the source, d the destination, i the index in the x direction, j the index in the y direction.
- Every time around the loop we have to execute a switch (case) statement, which is very inefficient.
- **•** Here we'll show how bitblt can be optimized by inlining. It's also amenable to run-time (dynamic) code generation. I.e. we include the code generator in the executable and generate code for bitblt when we know what it's arguments are.

Original Code #define BB\_S (0xc) bitblt (mask\_t m, word s, word d, int op) {for ( $j=0$ ;  $j < dy$ ;  $++j$ ) { for  $(i=nw+1; i>0; -i)$  { switch (op) { case  $(0)$  : \*d  $&=$  mask; break; case (BB\_D&~BB\_S) :  $*d \cong ((s \& *d) \& max); break;$ case (~BB\_S) :  $*d \hat{=} ((\check{s} \hat{\land} *d) \& max); break;$ /\* Another 12 cases... \*/ case  $(BB_X) : *d |=$  mask; break; }; d++; }; d++; s++; }**KORK ERKER ADAM DE SORA** 

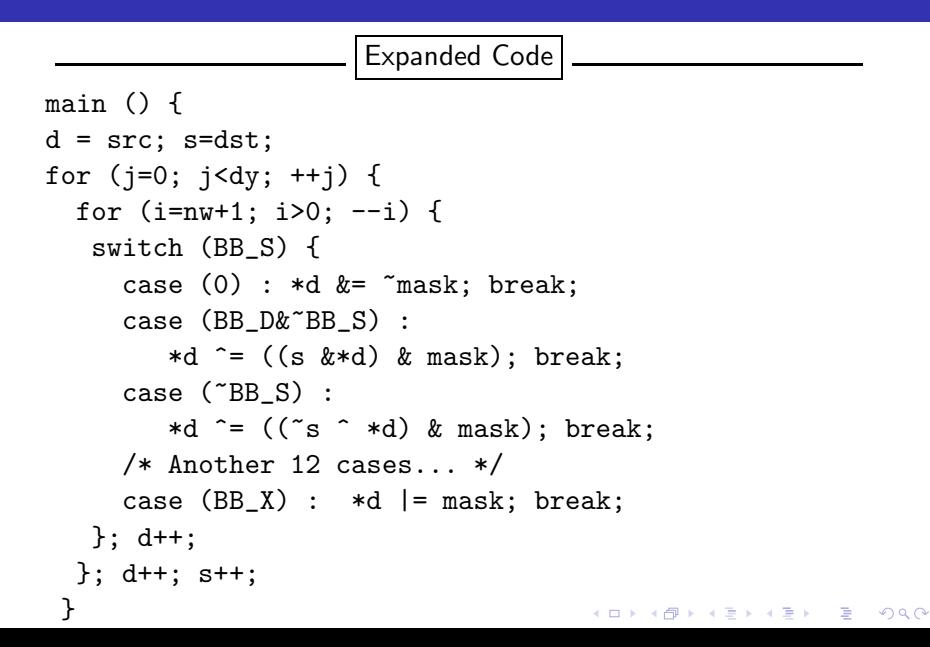

#### After Dead Code Elim

**KORK ERKER ADAM DE SORA** 

```
main () {
   d = src; s = dst;for (j=0; j< dy; ++j) {
       for (i=nw+1; i>0; -i) {
          d \hat{c} = ((s \hat{ } * d) \& max);d++:
     };
     d++; s++;
```
}

# Summary

★ ロン → 御 > → 제품 > → 제품 > → 품

 $2990$ 

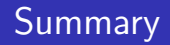

- Read the Dragon book: 530–532, 585–602.
- Debugging optimized code: See the Dragon book. pp. 703–711.
- Difficult problems:
	- Which transformations are actually profitable?
	- How do we avoid unsafe optimizations?
	- What part of the code should we optimize?
	- How do we take machine dependencies (cache size) into account?
	- At which level(s) do we optimize (source, interm. code, machine code)?

**ADD YEARS ARA YOUR** 

• How do we order the different optimizations?